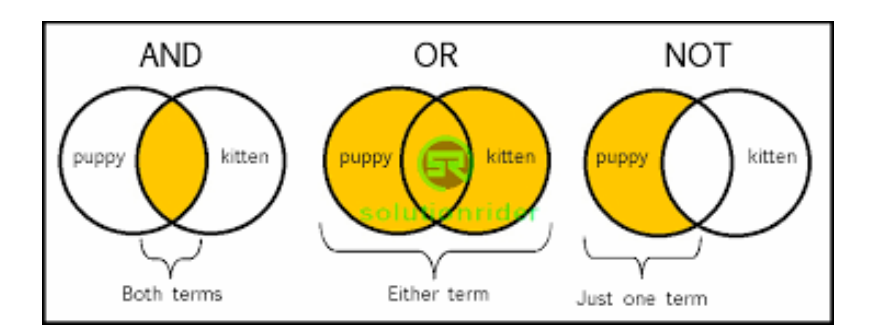

# Logic Operations on Binaries Intro to MIPS

**CS 64: Computer Organization and Design Logic Lecture #3**

**Winter 2020**

Ziad Matni, Ph.D. Dept. of Computer Science, UCSB

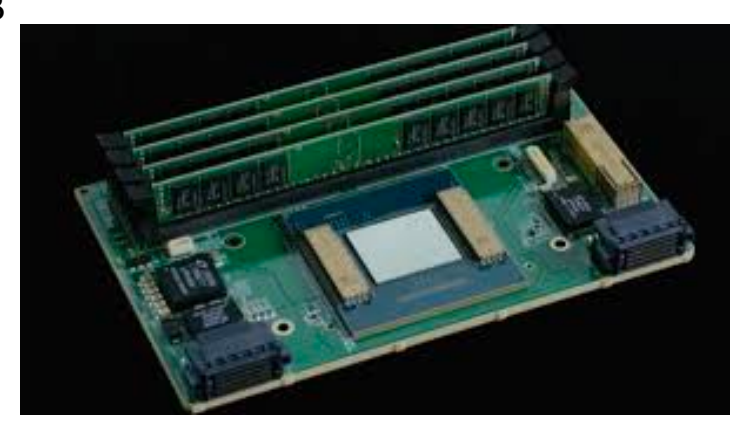

# *Why do CPU programmers celebrate Christmas and Halloween on the same day?*

# **Because Oct-31 = Dec-25 !!!**

Administrative Stuff

- Assignment 1 is due on Tuesday on Gradescope §How was lab on Thursday?
- •Assignment 2 will be issued soon
- •Reminder: No class next week Monday (Uni. Holiday)

## Any Questions From Last Lecture?

### Practice on Binary Addition, etc…

*See board…*

- Addition
- Subtraction
- Carry Out (C)
- Overflow (V)

## Binary Logic Refresher NOT, AND, OR

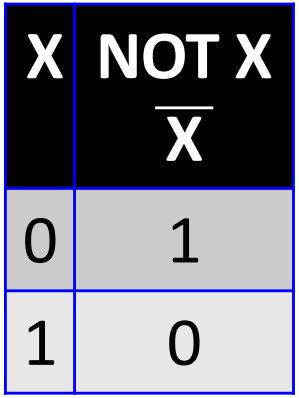

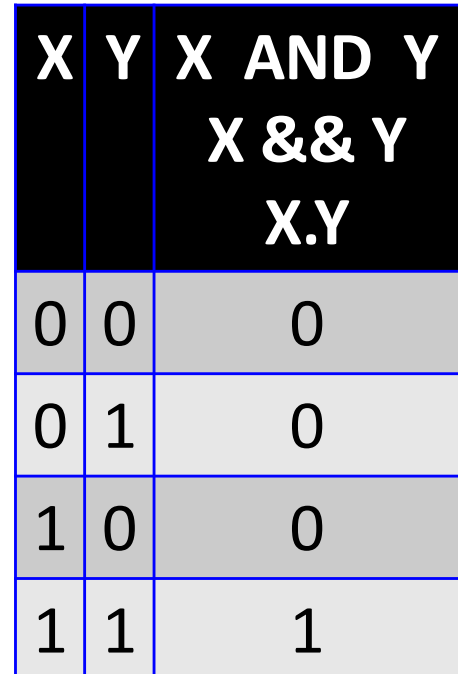

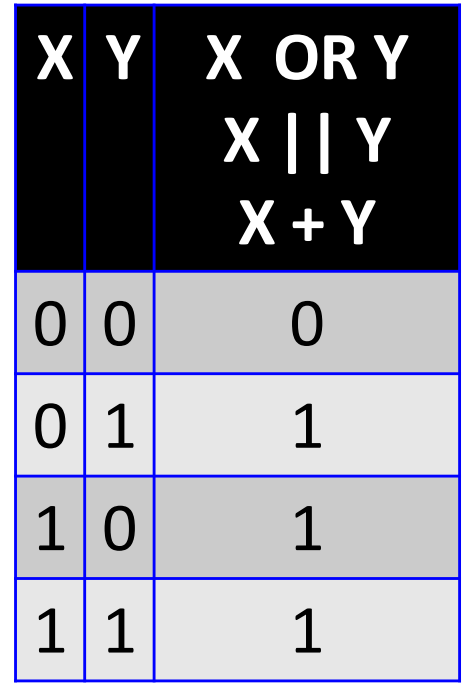

Binary Logic Refresher Exclusive-OR (XOR)

The output is "1" only if the inputs are opposite

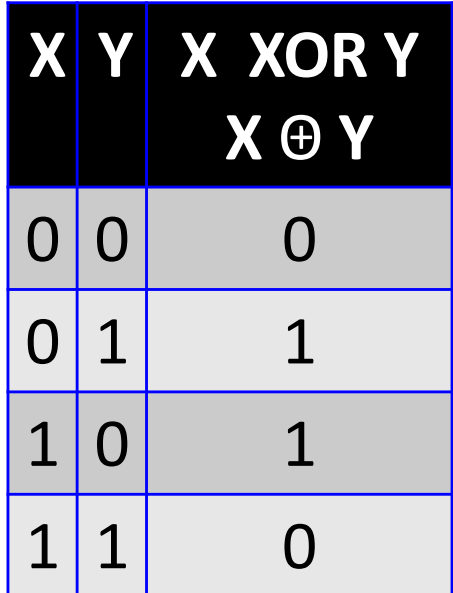

- Similar to logical NOT (!), except it works on a bitby-bit manner
- •In C/C++, it's denoted by a tilde: **~**

 $\sim$ (1001) = 0110

#### Exercises

•Remember: hexadecimal numbers are often written in the **0xhh** notation, so for example: The hex 3B would be written as **0x3B**

- What is  $\sim$  (0x04)?
	- Ans: 0xFB
- What is  $\sim$  (0xE7)?
	- Ans: 0x18
- Similar to logical AND (&&), except it works on a bitby-bit manner
- •In C/C++, it's denoted by a single ampersand: &

$$
(1001 & 80101) = 1001
$$
  
80101

#### **= 0 0 0 1**

#### Exercises

- What is (0xFF) & (0x56)?
	- Ans: 0x56
- What is (0x0F) & (0x56)?
	- Ans: 0x06
- What is (0x11) & (0x56)?
	- Ans: 0x10
- Note how & can be used as a "masking" function
	- Masking??! What's being "masked"???

#### Bitwise OR

- Similar to logical OR (||), except it works on a bit-by-bit manner
- In C/C++, it's denoted by a single pipe: |

$$
(1001 | 0101) = 1 0 0 1
$$
  
 
$$
| 0 1 0 1
$$

#### **= 1 1 0 1**

#### Exercises

- •What is (0xFF) | (0x92)?
	- Ans: 0xFF
- •What is (0xAA) | (0x55)?
	- Ans: 0xFF
- •What is (0xA5) | (0x92)?
	- Ans: 0xB7

#### Bitwise XOR

- Works on a bit-by-bit manner
- In C/C++, it's denoted by a single carat: ^

$$
(1001 \land 0101) = 1 0 0 1
$$
  
0 1 0 1  

$$
= 1 1 0 0
$$

#### Exercises

- What is (0xA1) ^ (0x13)?
	- Ans: 0xB2
- What is  $(0xFF)$  ^  $(0x13)$ ?
	- Ans: 0xEC
- •Note how (**1**^b) is always the inverse of b (**~b**) and how (**0**^b) is always just **b**

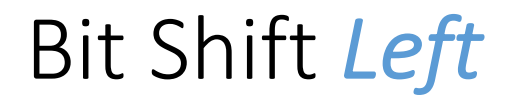

- Move all the bits N positions to the left
- •What do you do the positions now empty?
	- You put in N number of 0s
- Example: Shift "1001" 2 positions to the left 1001 << 2 = **100100**
- •Why is this useful as a form of *multiplication*?

## Multiplication by Bit Left Shifting

- •Veeeery useful in CPU (ALU) design
	- Why?
- •Because you don't have to design a "multiplier" function
- You just have to design a way for the bits to shift (which is a relatively easier design)
- Move all the bits N positions to the *right*, subbing-in either N number of 0s or N 1s on the left
- Takes on two different forms
- Example: Shift "1001" 2 positions to the right 1001 >> 2 = either **0010** or **1110**
- The information carried in the last 2 bits is *lost*.
- If Shift Left does *multiplication*, what does Shift Right do?
	- It divides, **but** it truncates the result

### Two Forms of Shift Right

- Subbing-in 0s makes sense (esp. if the number is unsigned)
- BUT! When should we sub-in the leftmost bits with 1s?
	- ANS: When the number is signed and negative
- So what if it's a signed number that's positive?
	- ANS: You should sub-in the leftmost bits with 0s!
- This is called *"arithmetic"* shift right:

1100 (arithmetic) >> 1 = 1110 0101 (arithmetic) >> 1 = 0010

### Two Forms of Shift Right

- If the number is unsigned (and thus always positive), we can use "**logical**" shift right
	- Never use this type of shift right on signed numbers…

- **Arithmetic** shift preserves sign bit
- **Logical** shift cannot/does not preserve sign bit

### Exercise Using Logic Ops

- Given an argument that's a 32-bit integer number **i**, write a function in C++ that can isolate the bit in **position 5** of that integer and print it.
- Example: **i** = 1266
- In 32-bits of binary, that's: **0000 0000 0000 0000 0000 0100 1111 0010**
- So, the bit in position 5 is the highlighted one (it's 1)
- So your code should print out "**1**"

```
• Answer:
1/13/20 21
       void print5(int i):
       {
          i \rightarrow 5;i = i 8 1;cout << i;
        }
```
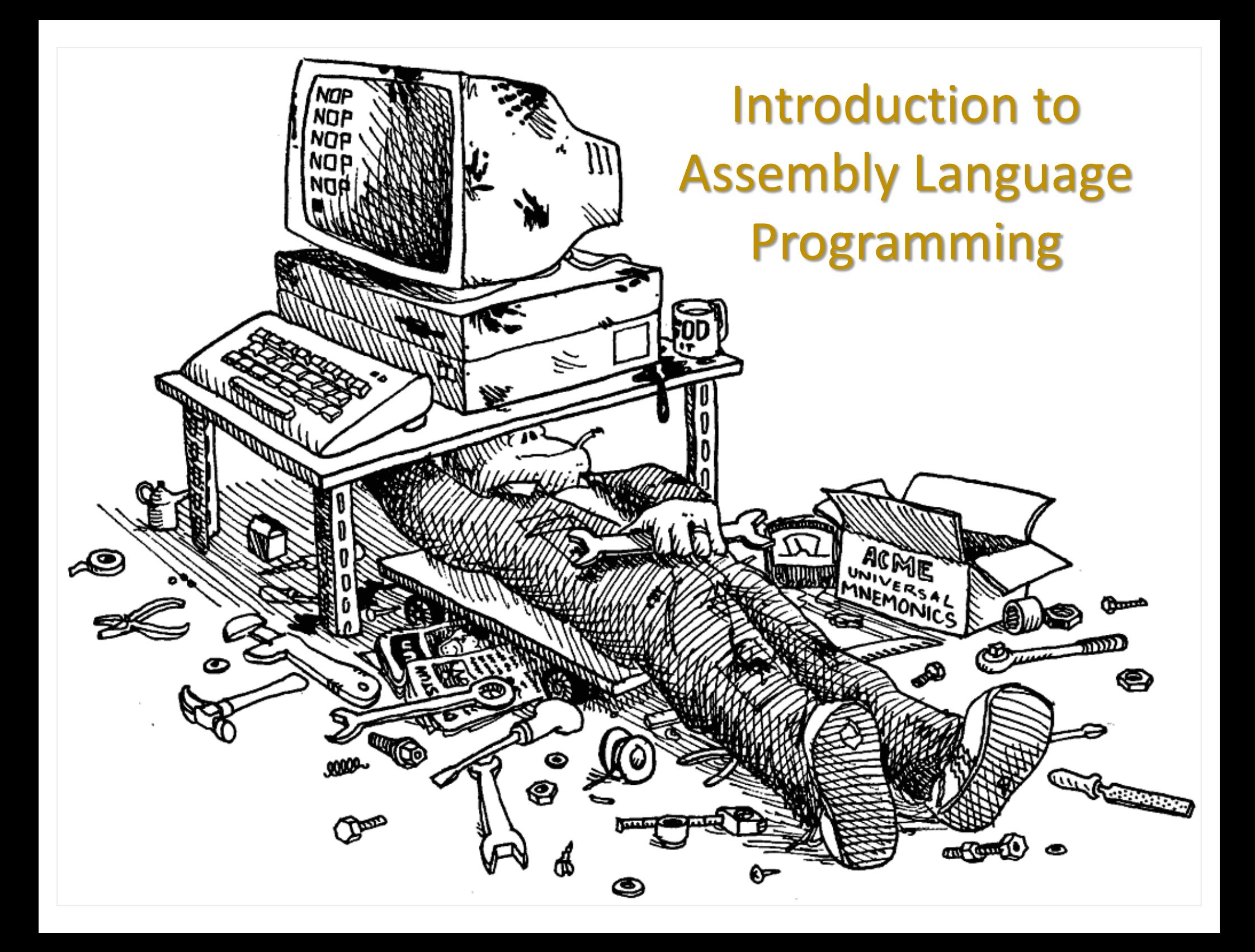

## The Simple Language of a CPU

- We have: variables, integers, floating points, arithmetic ops, and assignment ops
- Restrictions:
	- Can only assign **integers** directly to variables
	- Can only do arithmetic on (e.g. add) variables, always **two at a time** (no more)

EXAMPLE:

 $z = 5 + 7$ ; has to be simplified to:

$$
= 5;
$$
 What func is needed to  
 
$$
= 7;
$$
 implement this?  
 
$$
x + y;
$$
 
$$
\leftarrow \leftarrow
$$

*An adder: but how many bits?*

**x = 5;**

**y = 7;**

 $z =$ 

#### Core Components

What we need in a CPU is:

- Some place to hold the statements (instructions to the CPU) as we operate on them
- Some *place* to tell us *which statement* is next
- Some *place* to hold the *variables*
- Some *way* to do arithmetic on *numbers*

# That's ALL that Processors Do!!

#### *Processors just read a series of statements (instructions) forever. No magic!*

#### Core Components

What we need in a CPU is:

- Some place to **hold the statements** (instructions to the CPU) as we operate on them  $\rightarrow$ **MEMORY PROGRAM**
- Some *place* to tell us *which statement* is **next**  $\rightarrow$
- Some *place* to hold the variables  $\rightarrow$  **REGISTERS**
- Some *way* to **do arithmetic on** *numbers*  $\rightarrow$

#### *…And one more thing:*

• Some place to tell us which statement is **currently** being executed  $\rightarrow$ **INSTRUCTION REGISTER (IR)** 

**COUNTER** 

(PC)

**ARITHMETIC** 

**LOGIC UNIT (ALU)** 

#### Basic Interaction

- Copy instruction from **memory** at wherever the **program counter (PC)** says into the **instruction register (IR)**
- Execute it, possibly involving registers and the **arithmetic logic unit (ALU)**
- Update the **PC** to point to the next instruction

• Repeat

```
1/13/20Initialize();
                while (true) {
                   instruc_reg = GetFromMem[prog_countr];
                   executeInstruc(instruc_reg);
                   prog_countr++;
                }
                                       pseudocode
```
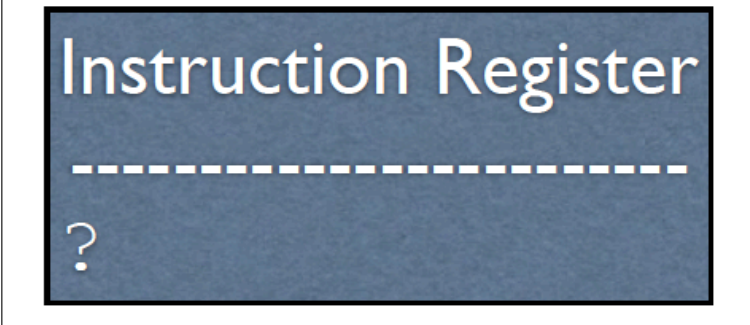

# **Registers**  $\cdot$  .  $X:$  $\cdot$  3  $Z:$  ?

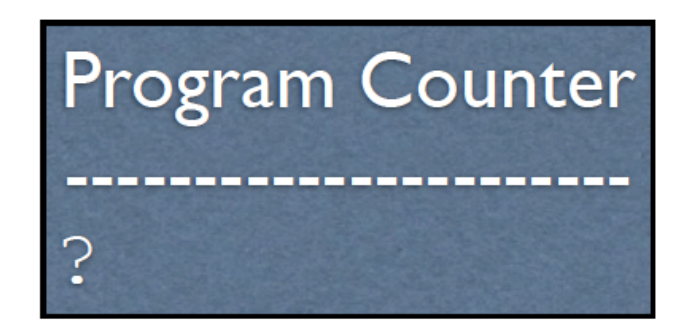

#### Arithmetic Logic Unit

ာ့

Memory ႒ 1/13/20 Matrix 1/20 Matrix 1/20 Matrix 1/20 Matrix 1/20 Matrix 1/20 Matrix 1/20 Matrix 1/20 Matrix 1/20 Matrix<br>1/13/20 Matrix 1/20 Matrix 1/20 Matrix 1/20 Matrix 1/20 Matrix 1/20 Matrix 1/20 Matrix 1/20 Matrix 1/20 Matrix

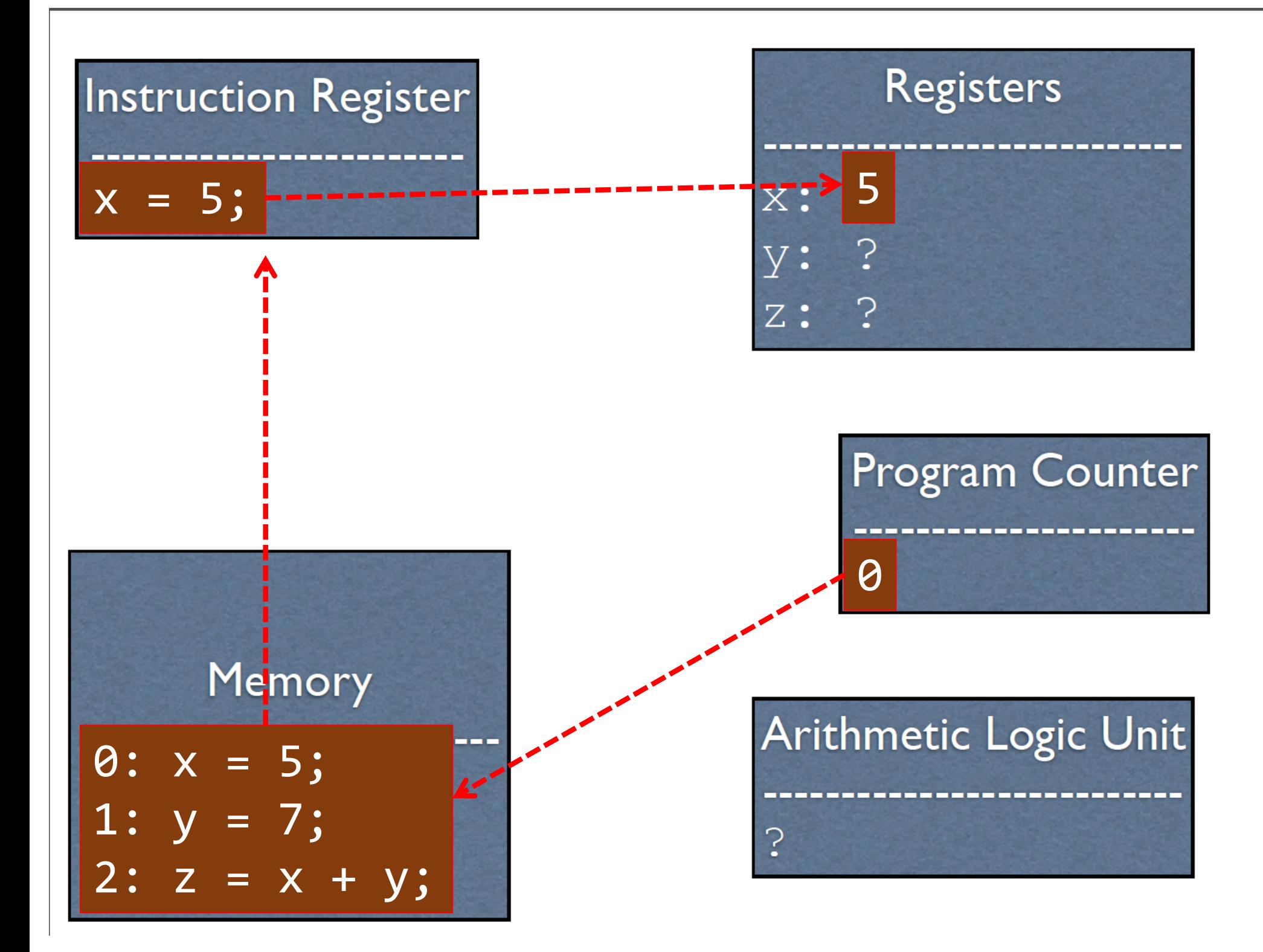

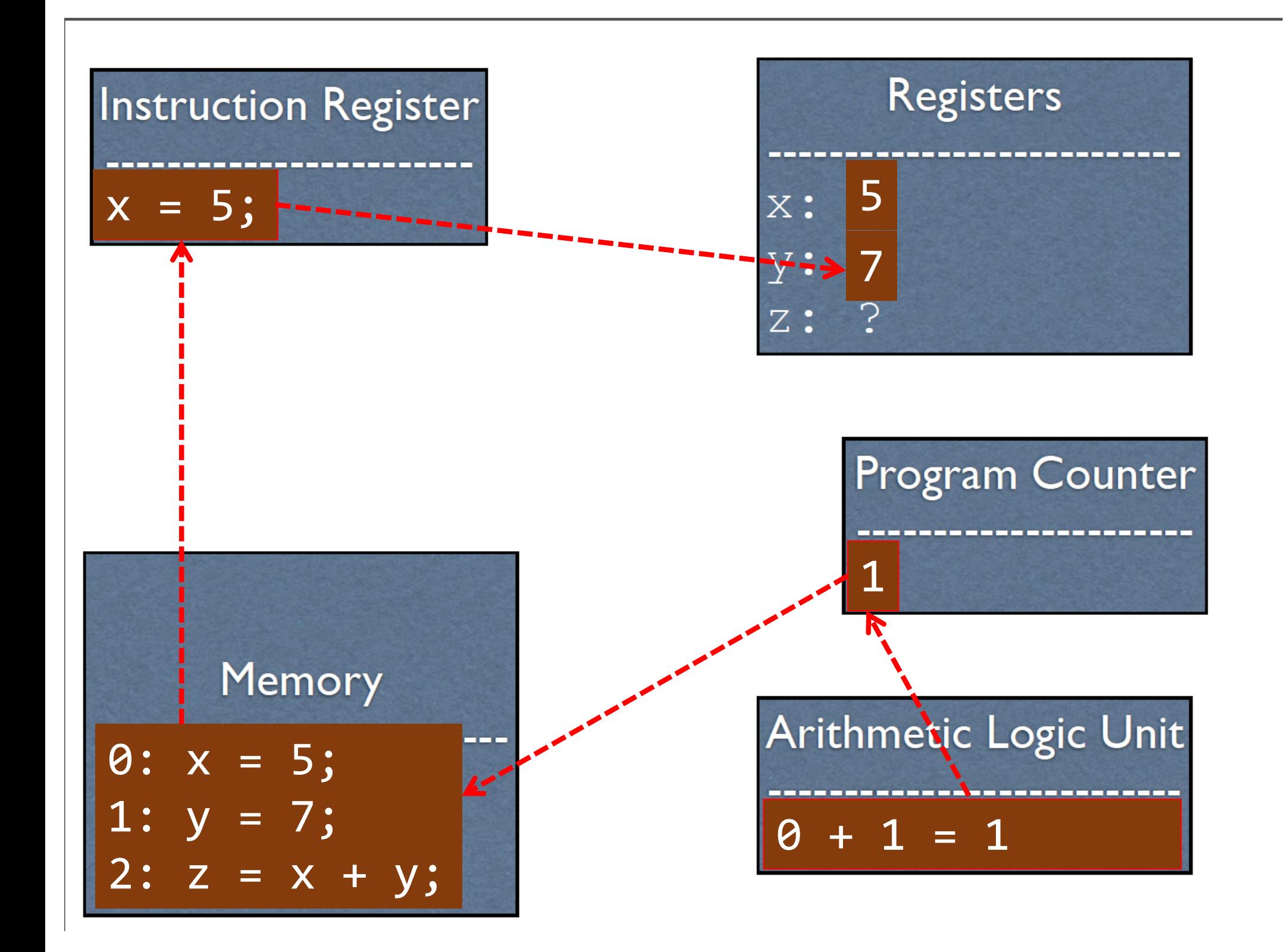

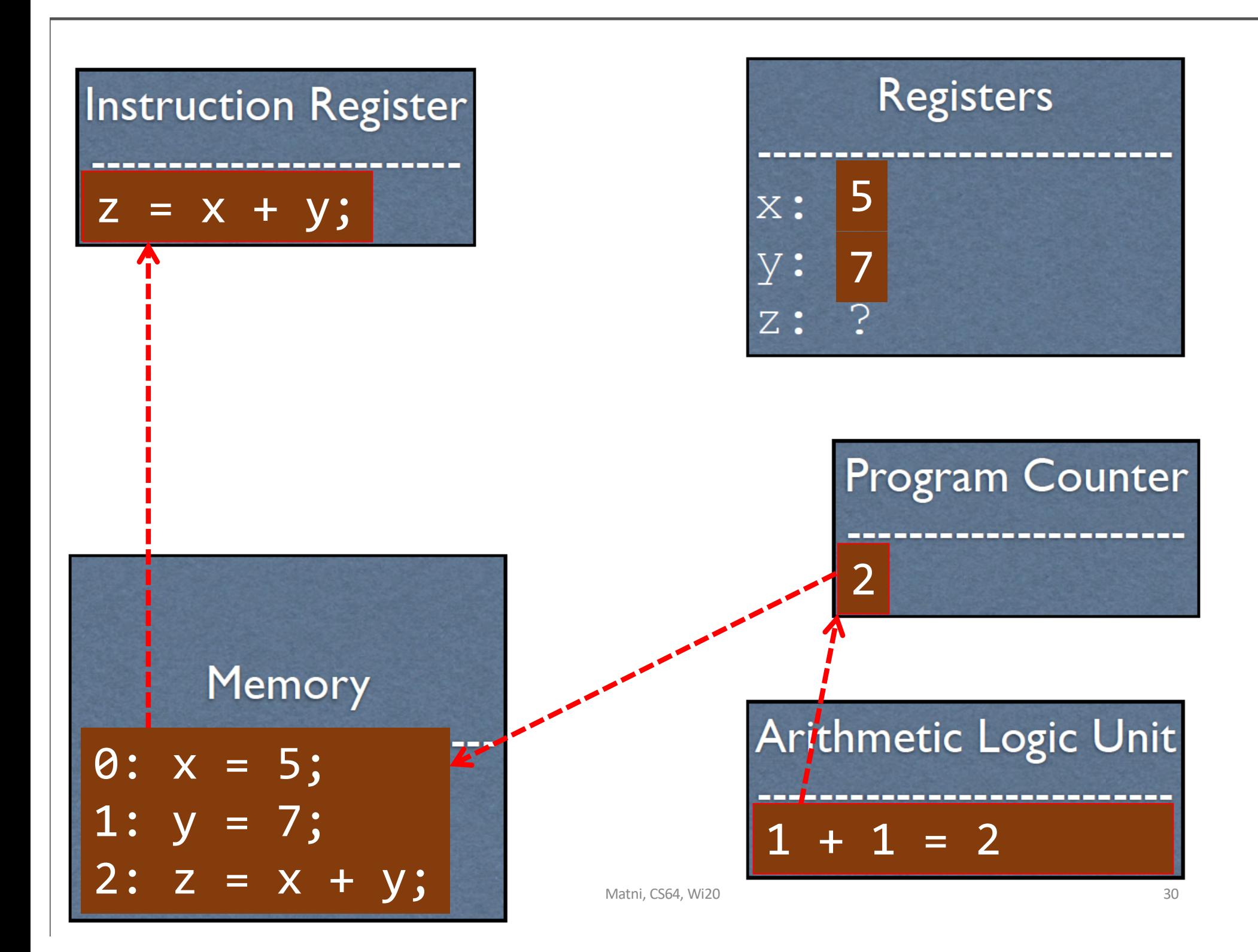

#### **Instruction Register**

# $z = x + y;$   $x: 5$

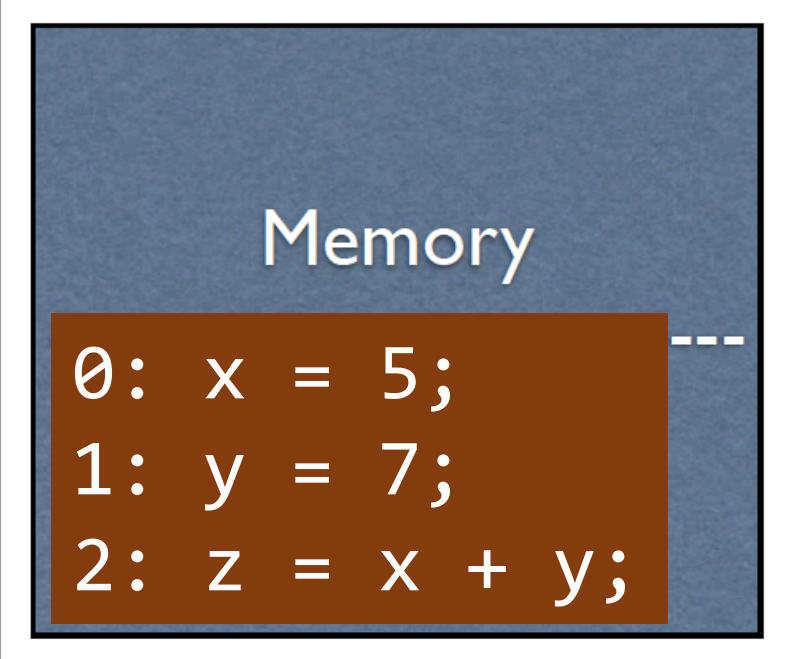

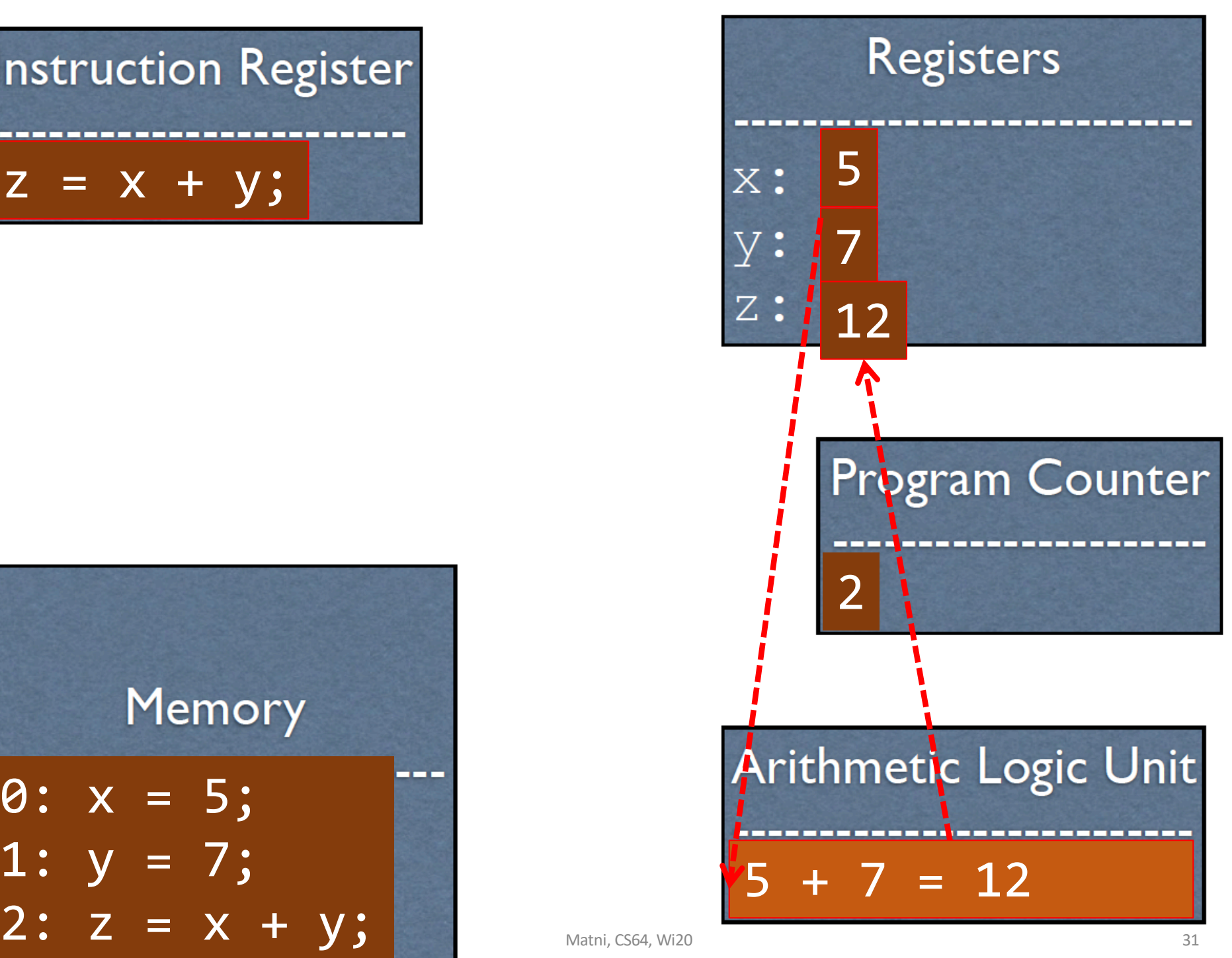

#### Why MIPS?

- MIPS:
	- a **r**educed **i**nstruction **s**et **c**omputer (RISC) architecture developed by a company called MIPS Technologies (1981)
- Relevant in *embedded systems*
	- An area of CS/CE
- All modern commercial processors share the same core concepts as MIPS, just with extra stuff
	- Some modern CPUs include Intel, ARM, AMD
- •...but most importantly...

MIPS is Simpler…

… than other instruction sets for CPUs

So it's a great learning tool!

- •Dozens of instructions (as opposed to hundreds)
- Lack of redundant instructions or special cases
- 5 stage pipeline versus 12 stages (Intel i7 processors)

#### YOUR TO-DOs

- •Readings! Do Them!
	- Consult syllabus…
- Finish Assignment #1
	- You have to submit it as a **PDF** using *Gradescope*
	- Due on **Tuesday 1/14, by 11:59:59 PM**

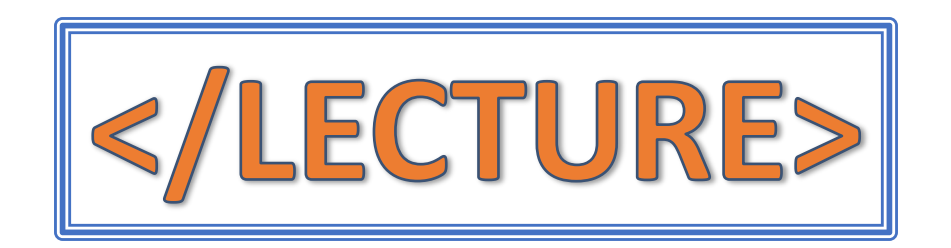